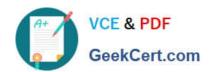

## C\_TFIN52\_66<sup>Q&As</sup>

SAP Certified Application Associate - Financial Accounting with SAP ERP 6.0 EHP6

### Pass SAP C\_TFIN52\_66 Exam with 100% Guarantee

Free Download Real Questions & Answers **PDF** and **VCE** file from:

https://www.geekcert.com/c\_tfin52\_66.html

100% Passing Guarantee 100% Money Back Assurance

Following Questions and Answers are all new published by SAP Official Exam Center

- Instant Download After Purchase
- 100% Money Back Guarantee
- 365 Days Free Update
- 800,000+ Satisfied Customers

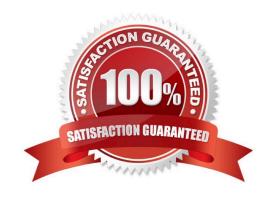

# VCE & PDF GeekCert.com

#### https://www.geekcert.com/c\_tfin52\_66.html

2024 Latest geekcert C\_TFIN52\_66 PDF and VCE dumps Download

#### **QUESTION 1**

Your company currently uses internal number ranges for documents. You are rolling out your system in a new country. It is a legal requirement in this country to have external document numbering on vendor invoices (currently document type KR). You have copied the number ranges from the existing company code to the new company code.

Which Customizing settings do you have to make to meet this requirement and have a minimal effect on the existing system configuration?

- A. Mark a new document number range as external and assign it to the document type KR.
- B. Create a new external document type and assign the number range 51 to the new document type.
- C. Create a new document type and a new external number range interval as external. Assign the new number range to the new document type.
- D. Mark existing number range interval 51 as external for the new company code.

Correct Answer: D

#### **QUESTION 2**

You receive a payment where the difference from the posted invoice is larger than the stated tolerance limit. How can you deal with this? (Choose two)

- A. Split the received payment so that it falls below the tolerance limit.
- B. Increase the tolerance limit manually while posting the document.
- C. Post the difference to an account assigned to a reason code.
- D. Post the difference as a residual item.

Correct Answer: CD

#### **QUESTION 3**

When dealing with financial statement versions (FSVs), how do you ensure that the requirements of the various target groups (for example auditors, tax authorities, and banks) are satisfied?

- A. Create one FSV and enhance it with different sets of notes.
- B. Create one FSV and then save different variants based on the needs of the various groups.
- C. Create different versions of the same FSV.
- D. Create different FSVs based on the needs of the target group.

Correct Answer: D

#### https://www.geekcert.com/c\_tfin52\_66.html 2024 Latest geekcert C\_TFIN52\_66 PDF and VCE dumps Download

#### **QUESTION 4**

What are the call-up points for validations in FI?

- A. Document header, line item, and complete document
- B. Basic data section, line item, and complete document
- C. Basic data section, detailed data section, and line item D. Document header, document type, and complete document

Correct Answer: A

#### **QUESTION 5**

You are testing the payment program. The payment run has been executed. When you look at the program log you notice that the payment method check shows that part of the address is missing from the vendor master.

In Customizing for payment programs, where can you see which data is mandatory?

- A. Paying company codes for payment transactions
- B. Company code data for the payment methods
- C. Country data for the payment methods
- D. Bank account determination

Correct Answer: C

C TFIN52 66 Practice Test C TFIN52 66 Study Guide C TFIN52 66 Braindumps